# **Fast Local Laplacian Filters: Theory and Applications**

Mathieu Aubry (INRIA, ENPC), Sylvain Paris (Adobe), Sam Hasinoff (Google), Jan Kautz (UCL), and Frédo Durand (MIT)

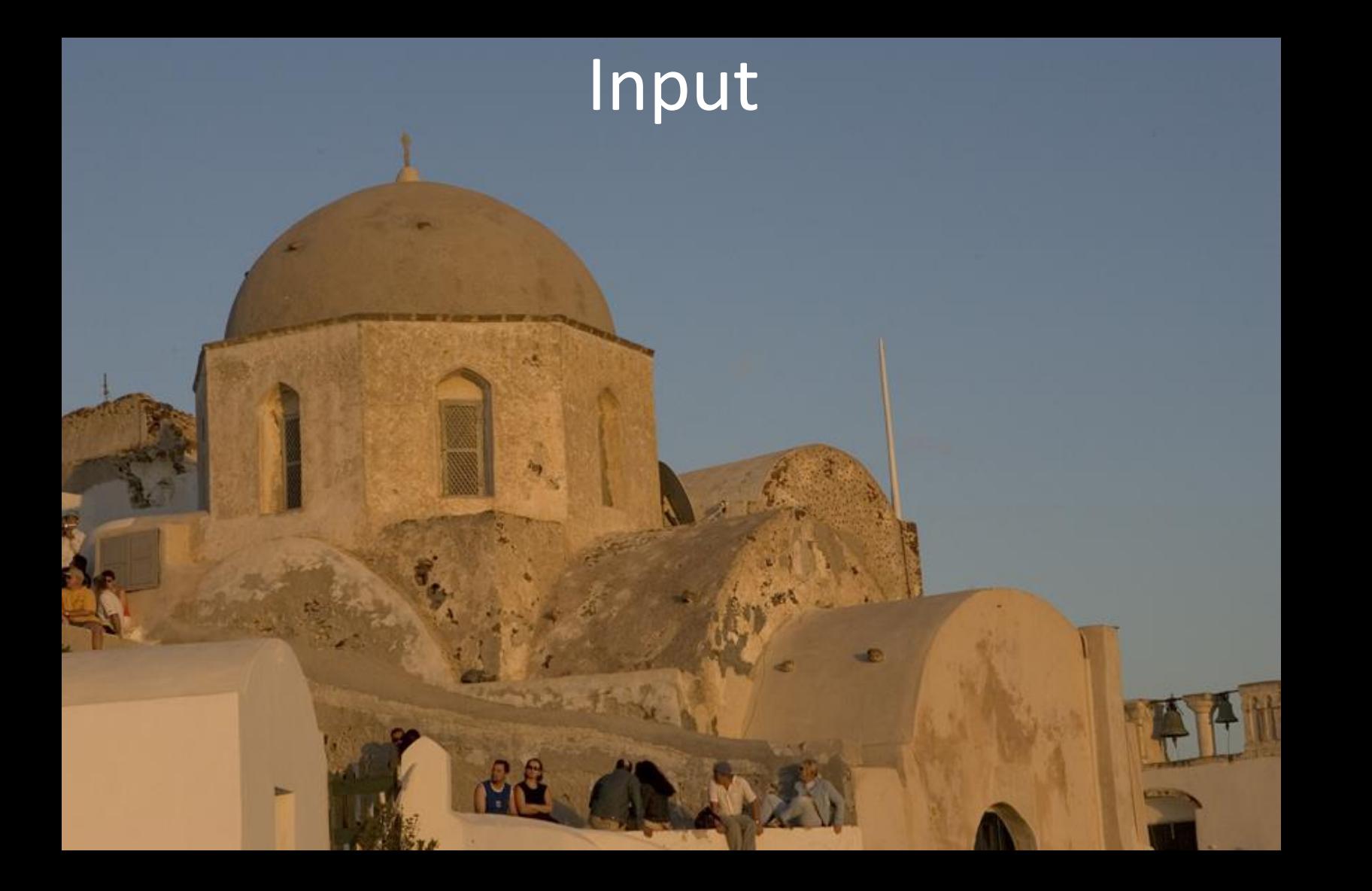

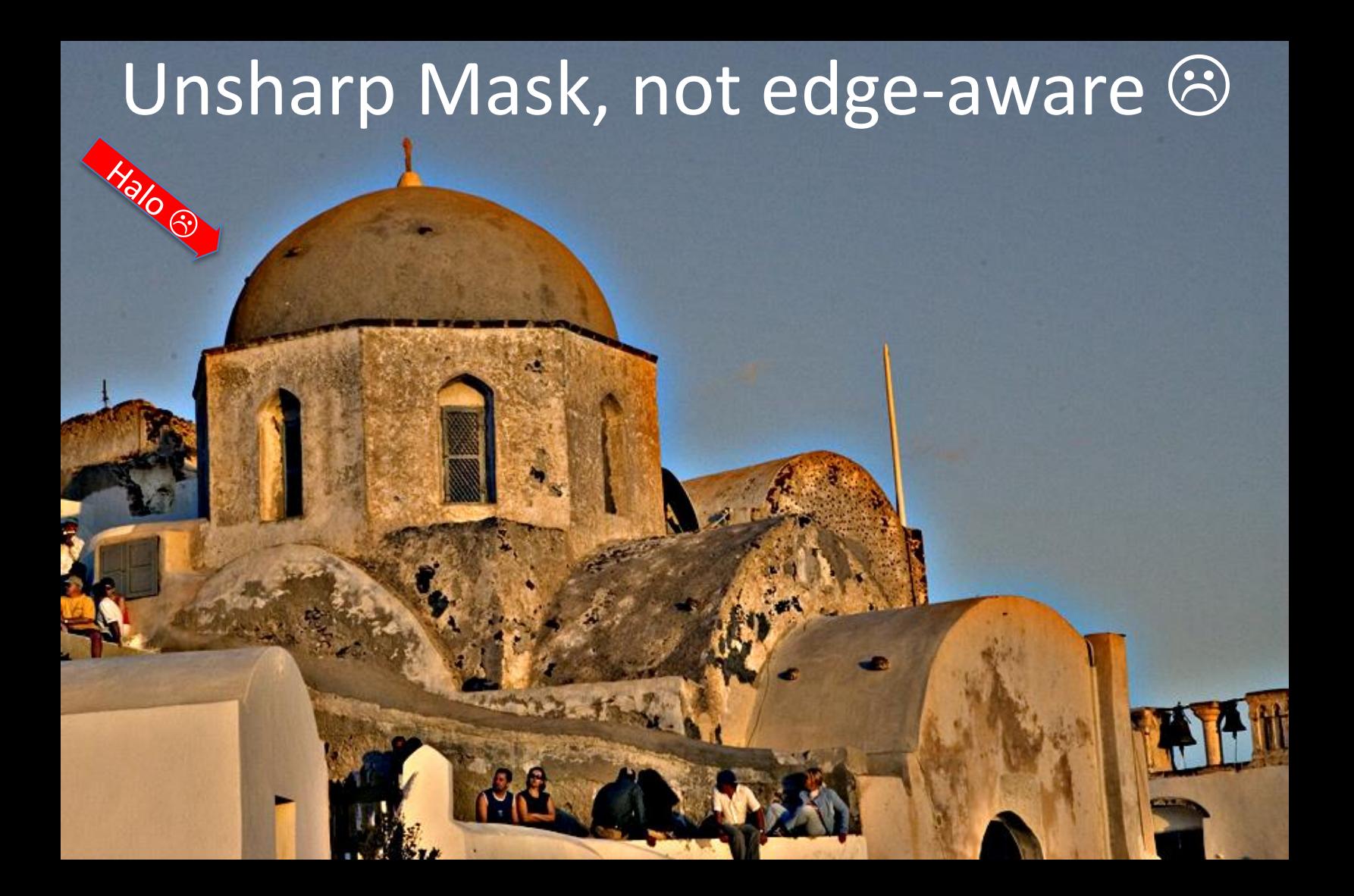

### Edge-aware image processing

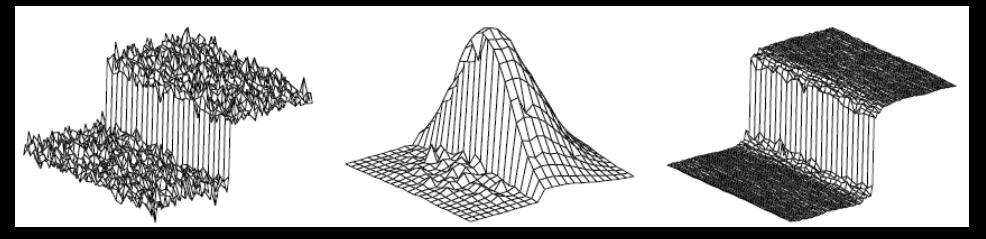

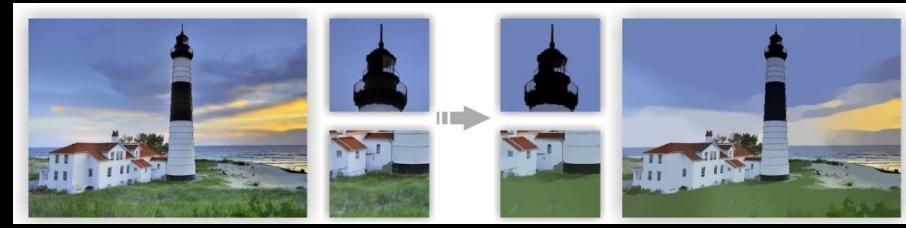

Bilateral Filter [Tomasi and Manduchi 1998]

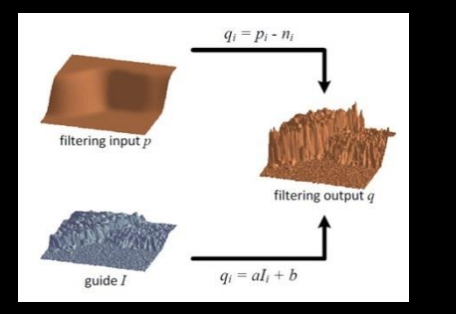

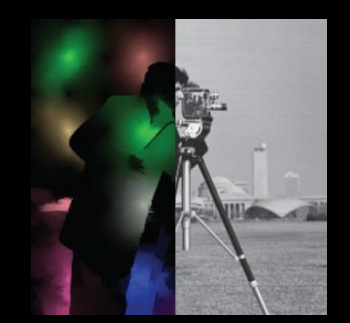

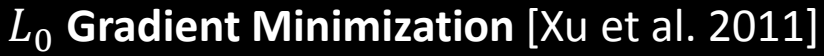

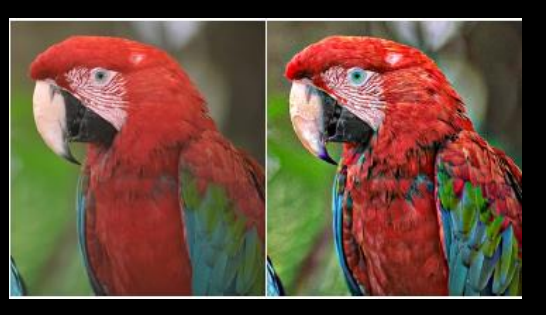

Guided Image Filtering [He et al. 2010]

Edge-aware wavelets [Fattal 2009]

Adaptative Manifolds [Gastal and Oliveira 2012]

See also [Fattal et al. 2002], [Farbman et al. 2008], [Subr et al. 2009], [Gastal and Oliveira 2011]…

### Local Laplacian Filter, edge-aware  $\odot$ **[Paris et al. 2011]**  • **No halos or gradient inversion**

• **Even for extreme edits** 

### Some limitations…

• Too slow for interactive editing: 4s/Mpixel

• Unknown relationship to other filters

• Only detail manipulation and tone mapping

### Our contributions

- Too slow for interactive editing: 4s/Mpixel  **20x speed up**
- Unknown relationship to other filters
	- **Formal analysis and relation to Bilateral Filter**
- Only detail manipulation and tone mapping
	- **► General gradient manipulations and style transfer**

### Background on Gaussian Pyramids

• Resolution halved at each level using Gaussian kernel

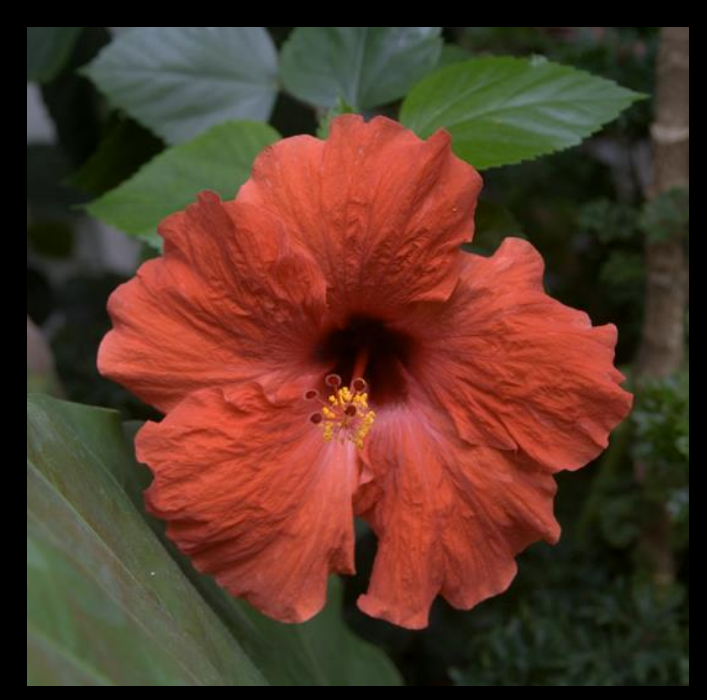

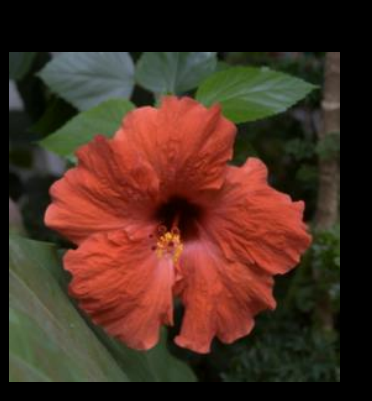

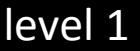

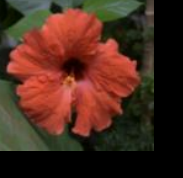

level 2

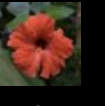

level 3 (residual)

level 0

### Background on Laplacian Pyramids

• Difference between adjacent Gaussian levels

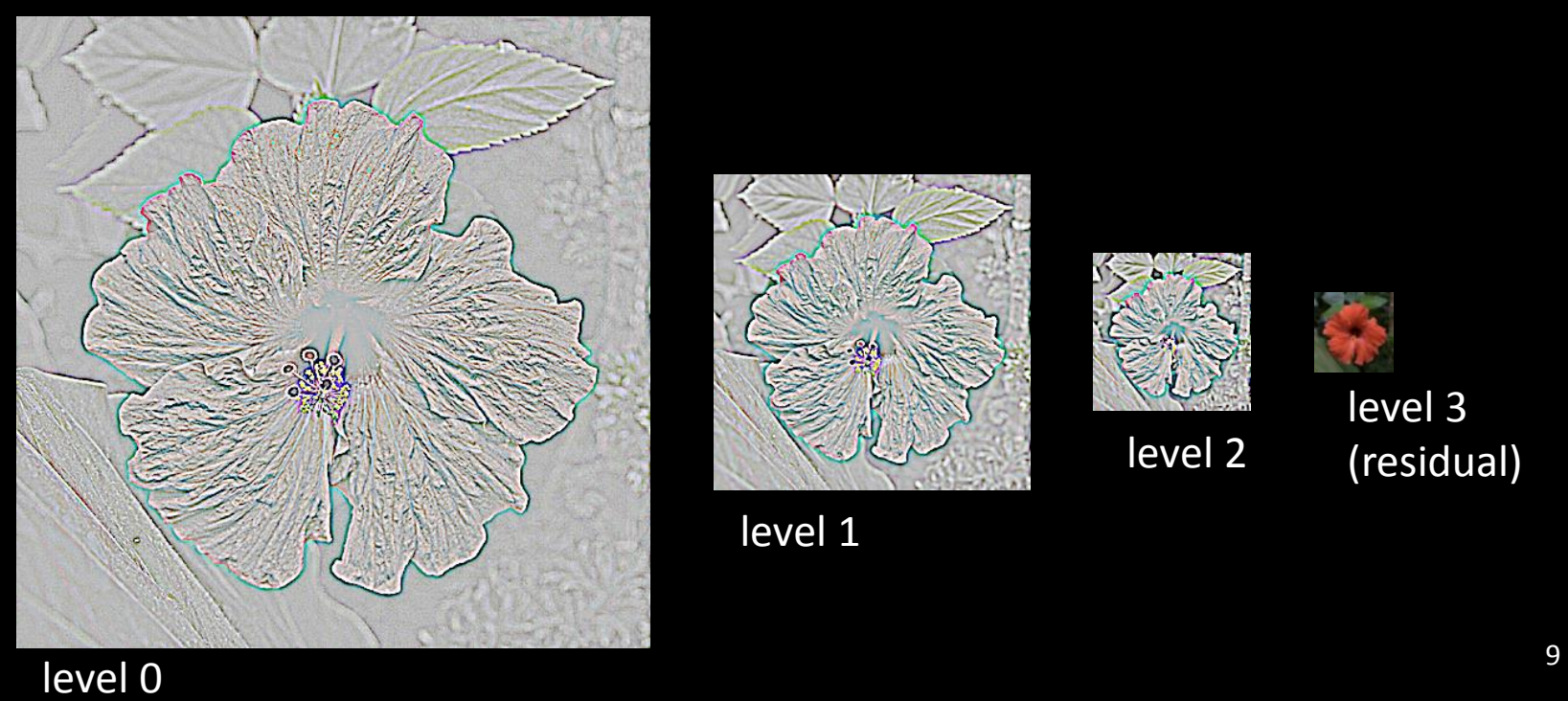

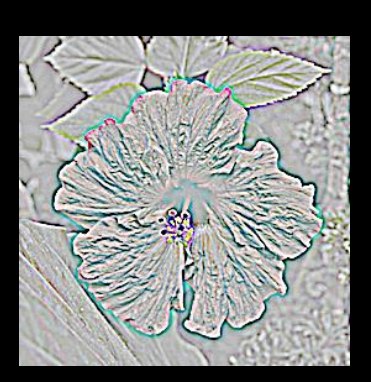

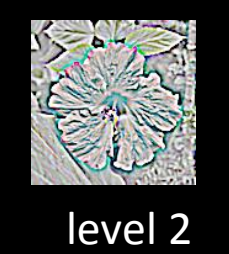

level 3 level 2 (residual)

level 1

input image

level 2

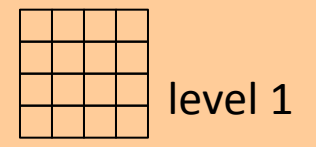

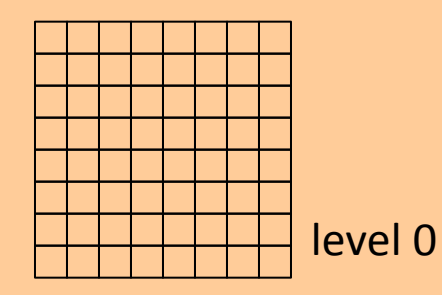

**Output Laplacian pyramid** 

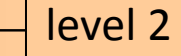

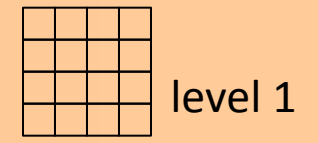

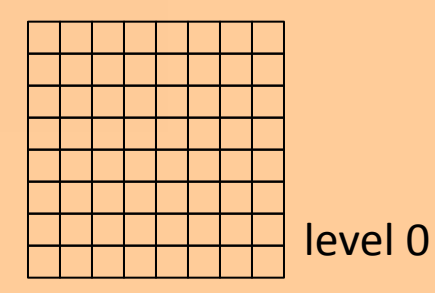

**Output Laplacian pyramid** 

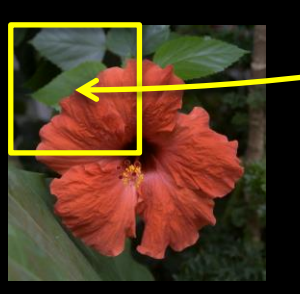

input image

#### Local contrast manipulation

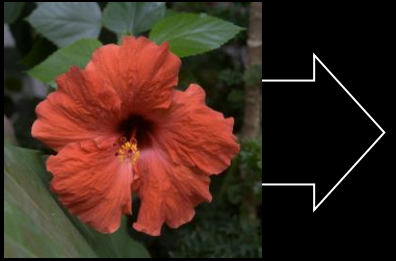

input image

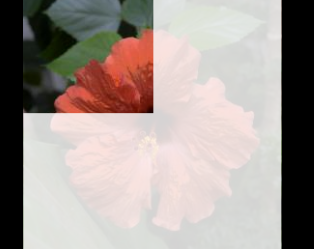

locally processed image

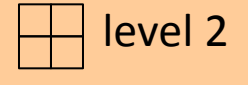

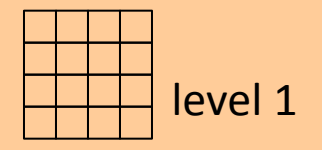

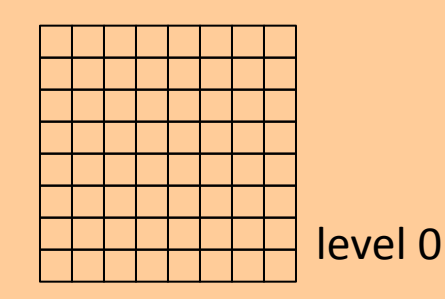

**Output Laplacian pyramid** 

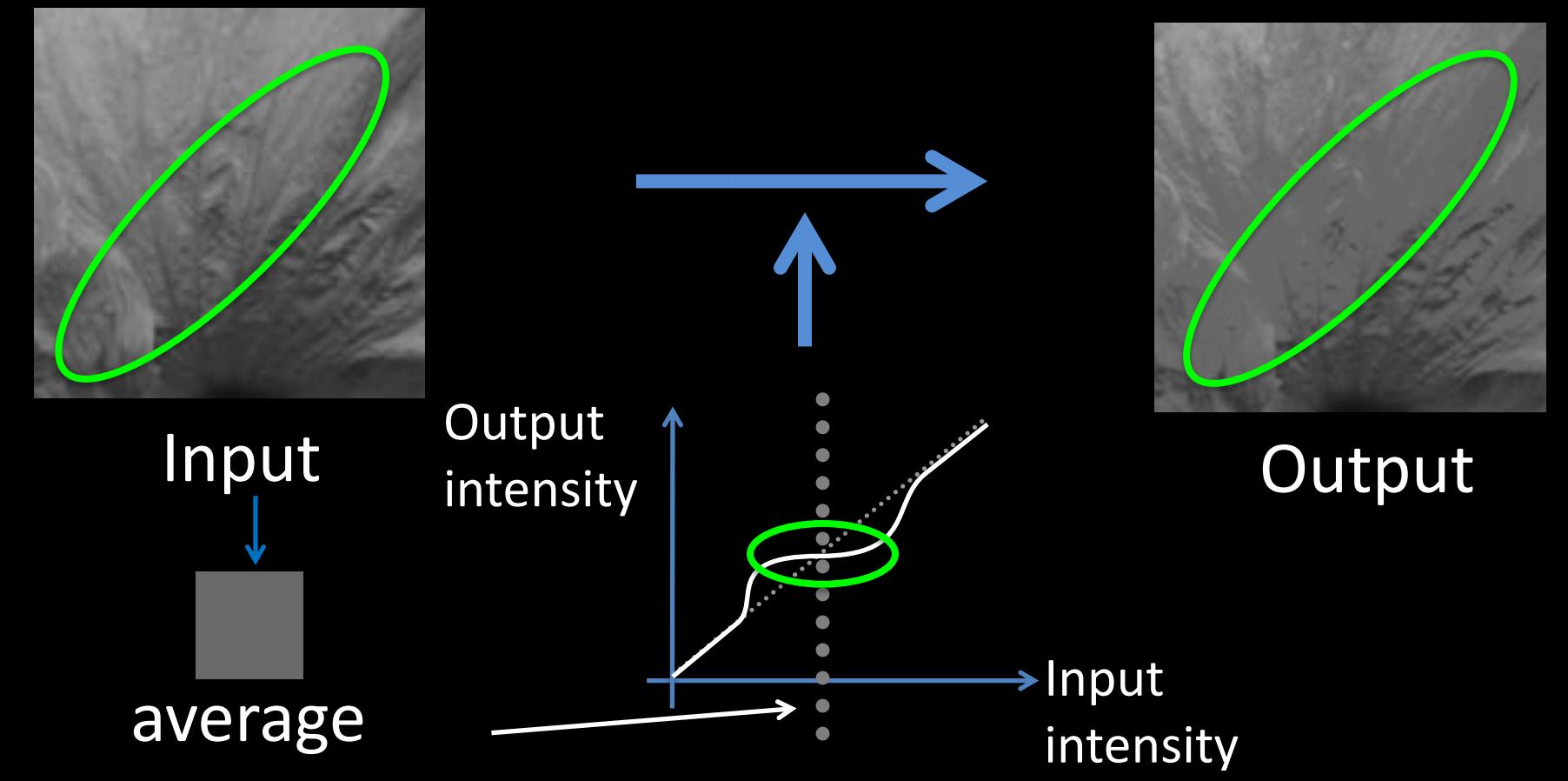

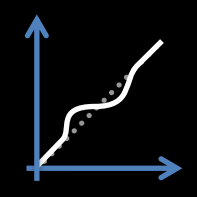

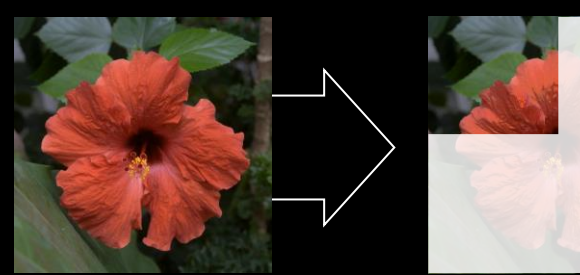

input image

locally processed image

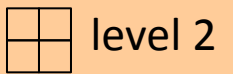

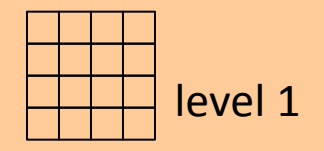

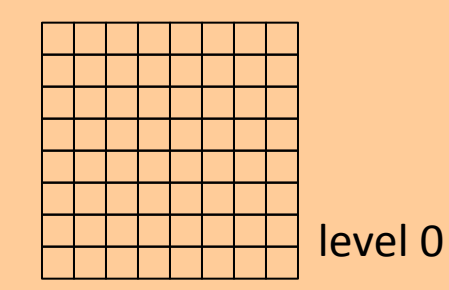

**Output Laplacian pyramid** 

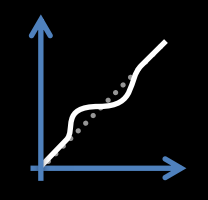

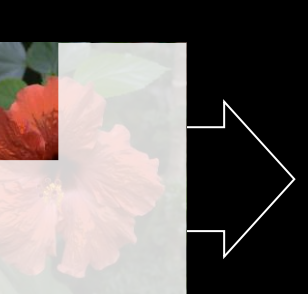

locally processed image

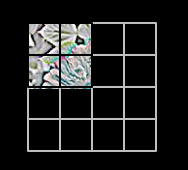

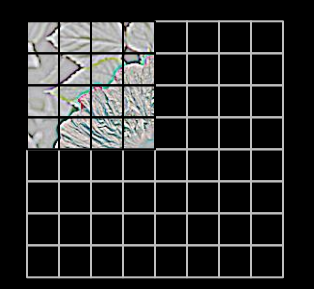

input image locally processed bartial pyramid

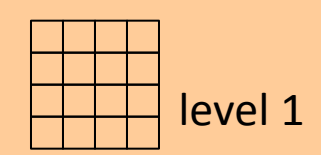

level 2

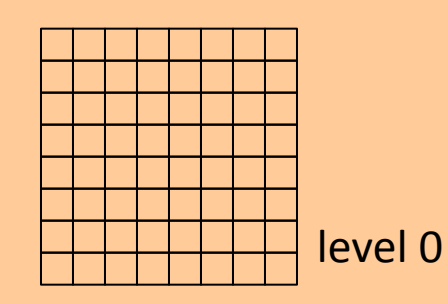

**Output Laplacian pyramid** 

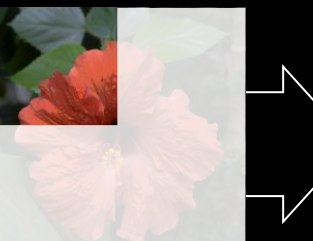

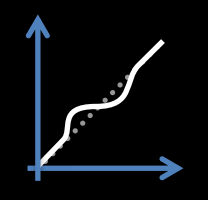

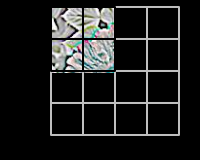

**Second** 

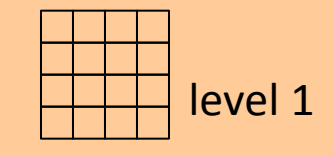

level 2

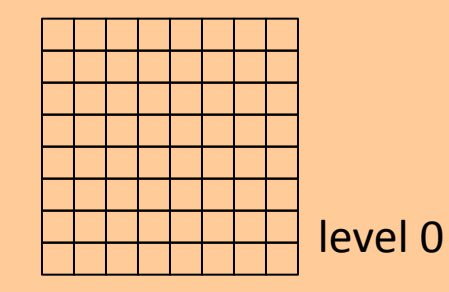

**Output Laplacian pyramid** 

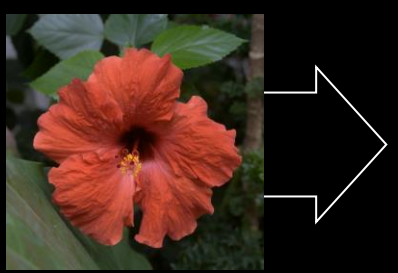

input image

locally processed image

partial pyramid

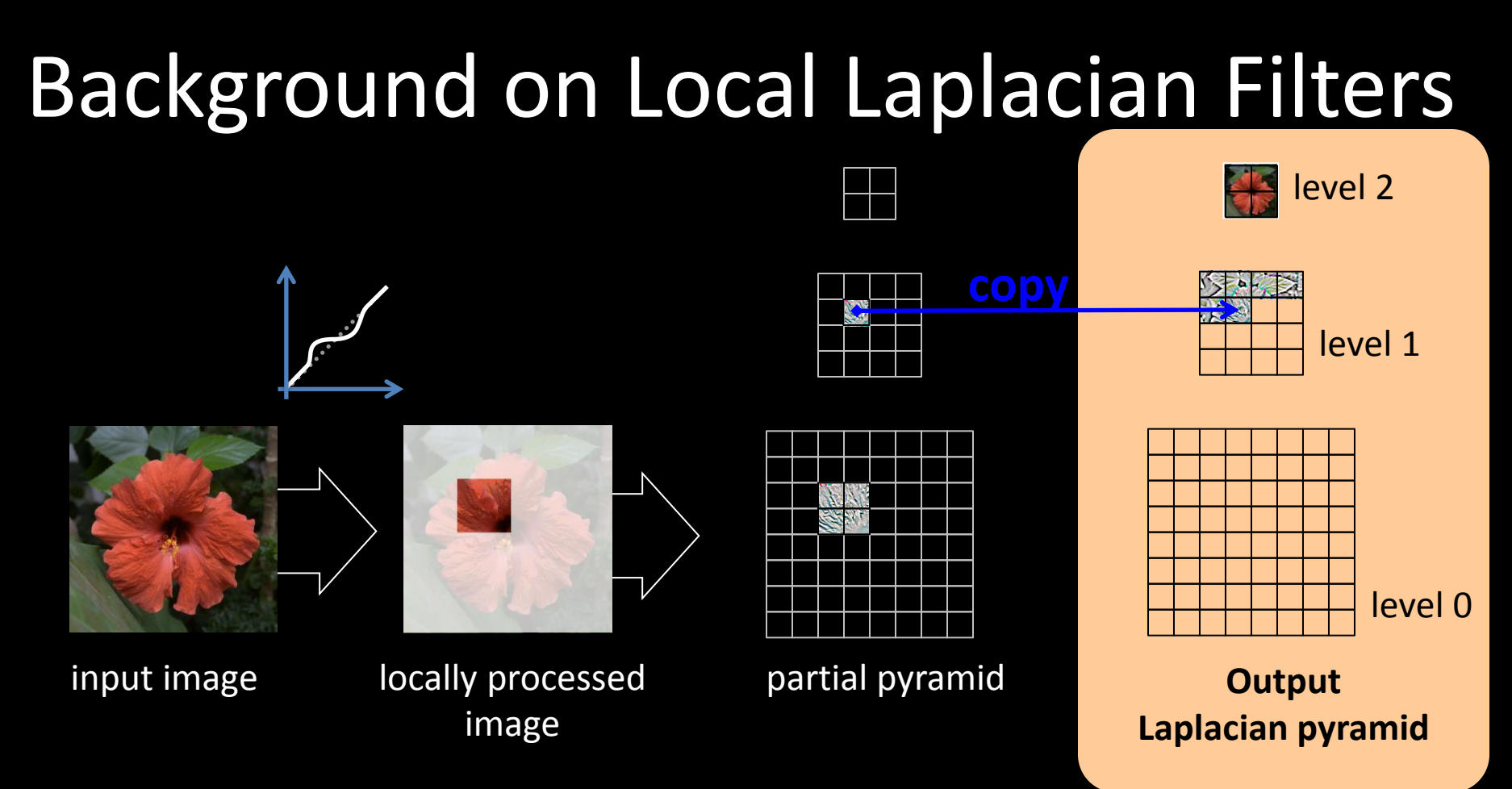

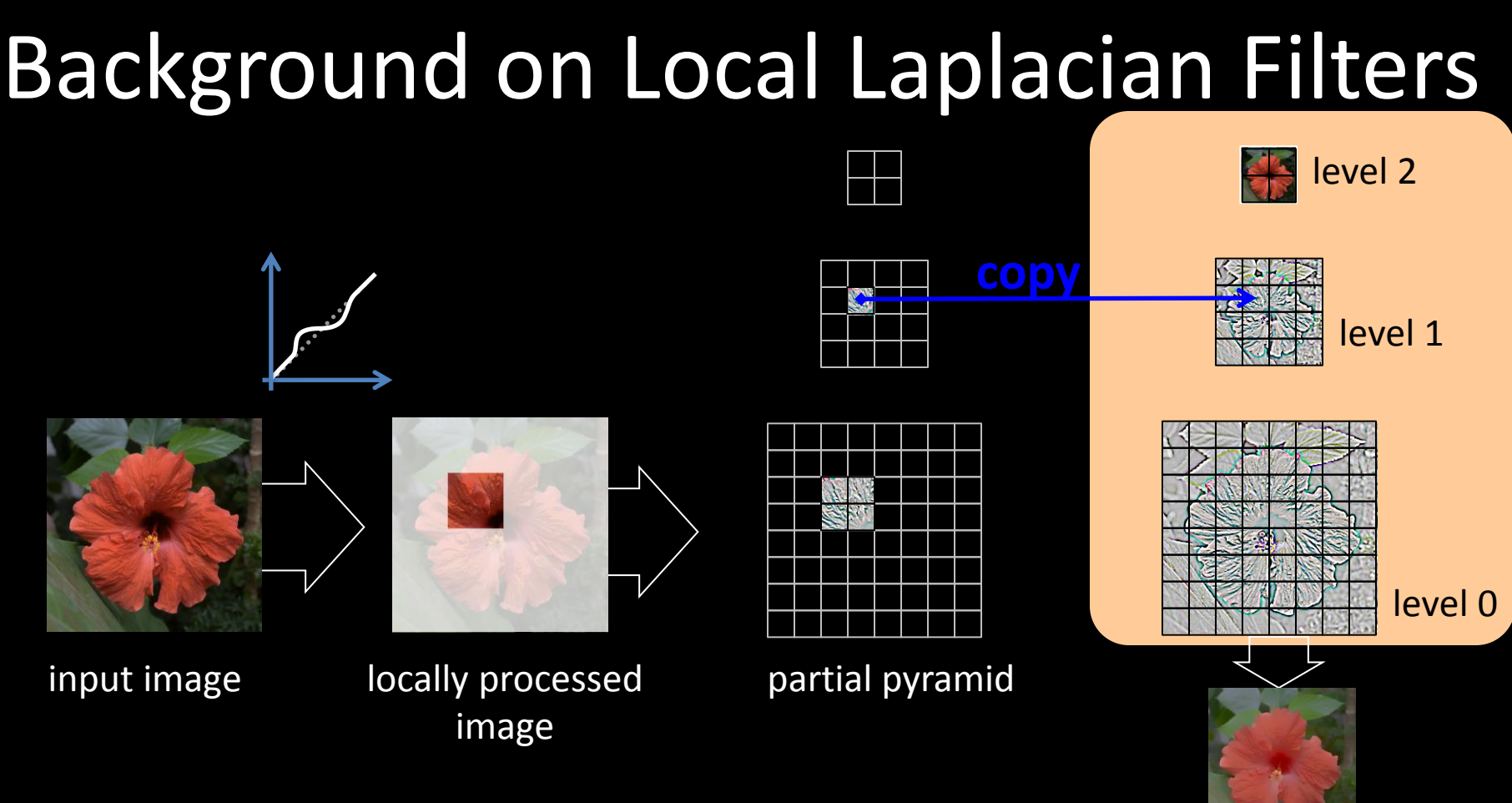

# Input

្តុុ

### Smoothing

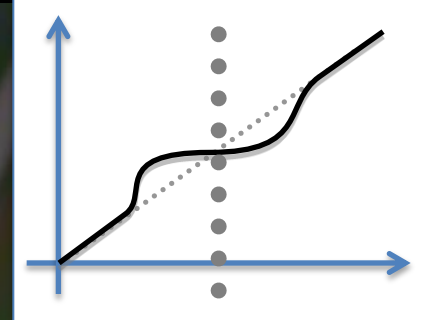

### Enhancement

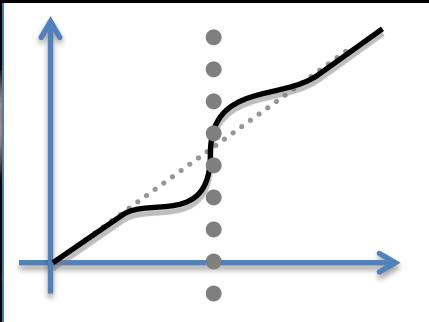

# 1. Speed up

# One-level Local Laplacian Filter  $i \rightarrow i - d(i - g)$   $I \rightarrow I - G_{\sigma} * I$

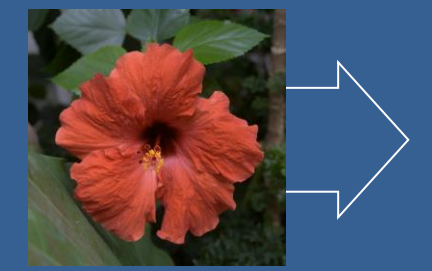

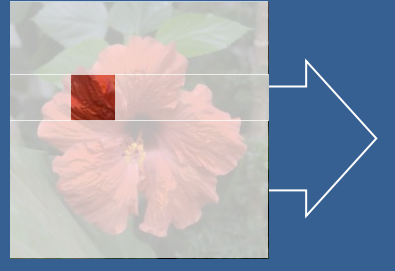

 $STEP 1:$ <sup>image</sup> INTENSITY REMAPPING locally processed input image

STEP 2: PYRAMID partial pyramid

**copy** 

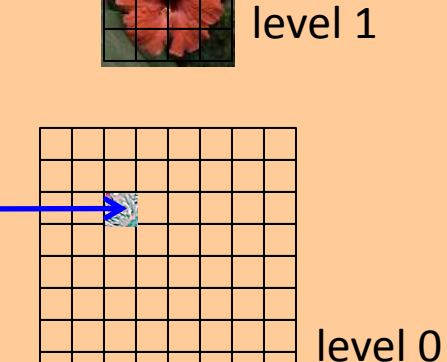

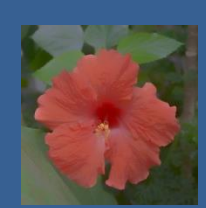

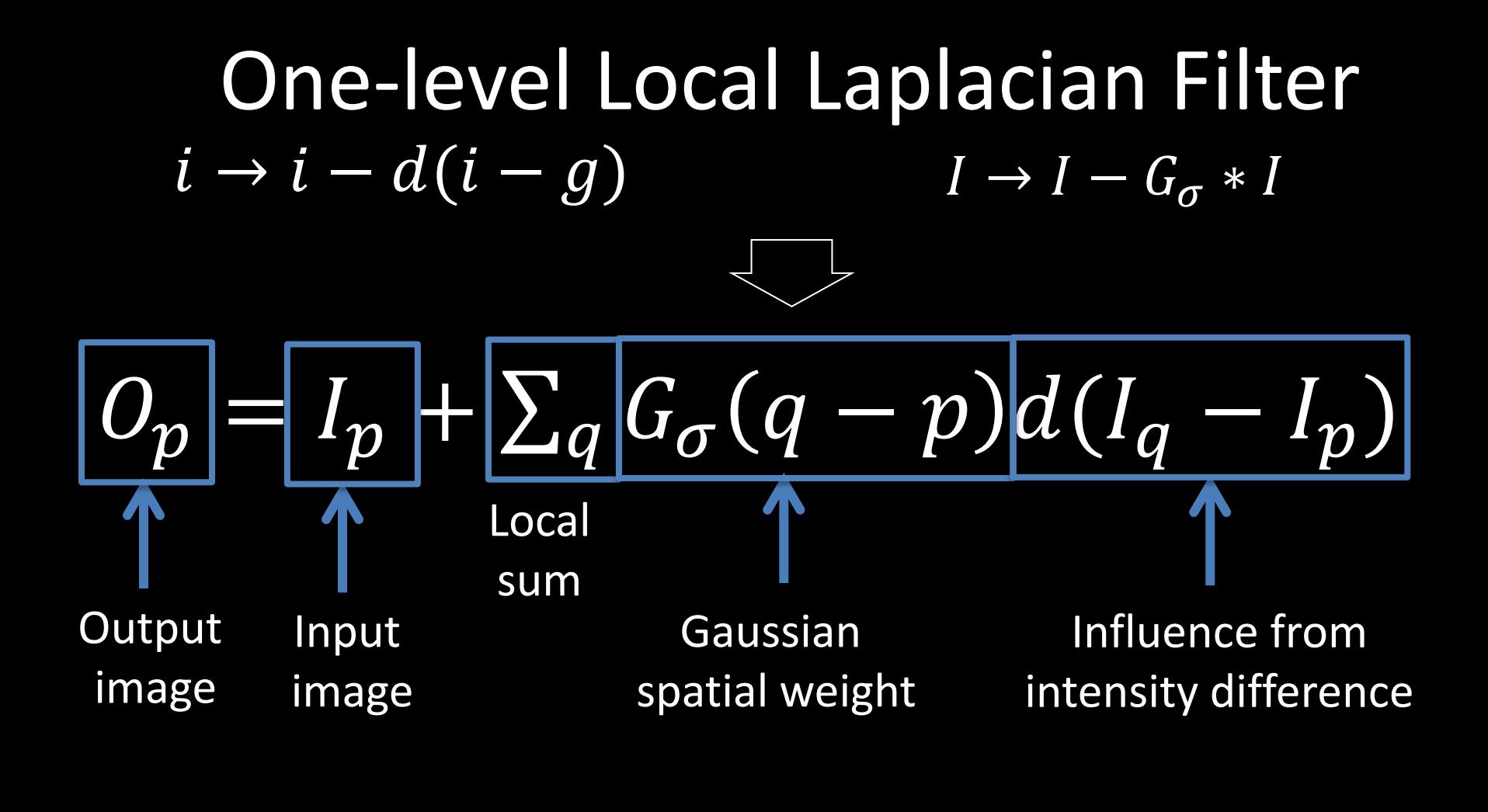

$$
i \rightarrow i - \frac{Why}{d(i-g)} \text{ is it slow?}
$$
\n
$$
I \rightarrow I - G_{\sigma} * I
$$

# $O_p = I_p + \sum_q G_{\sigma}(q-p)d(I_q-I_p)$

For each neighborhood For each pixel

**Computed #neighborhood x #pixels** 

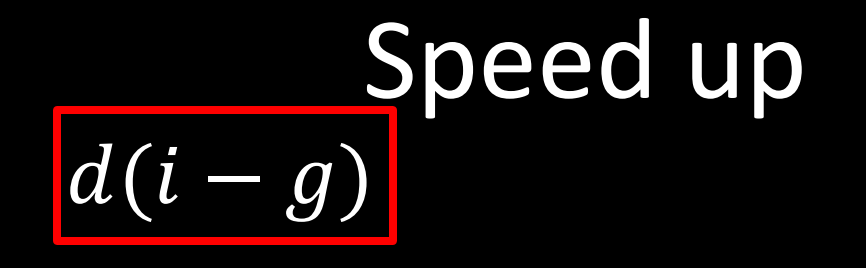

Idea: if  $q$  were constant, we would need to compute  $d$  only once per pixel  $\triangleright$  Compute d only for a small set of values of  $q$  and interpolate Compute d **K x #pixels** 

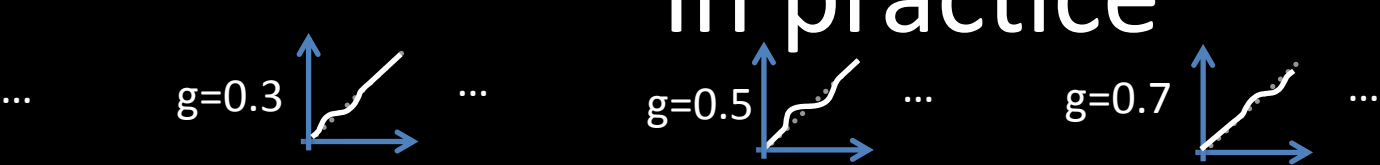

Remapped images

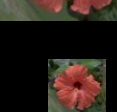

Laplacian pyramids

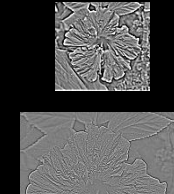

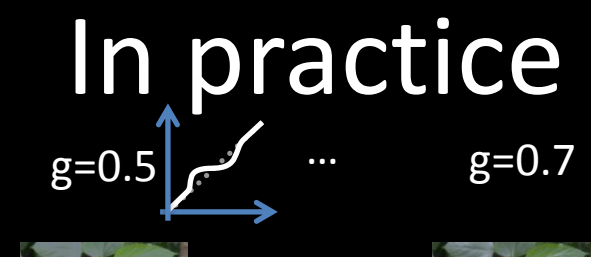

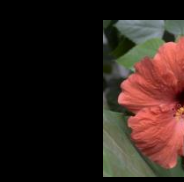

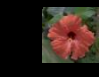

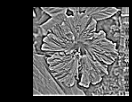

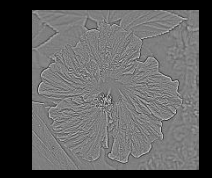

output

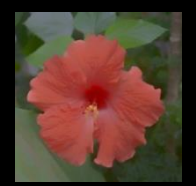

### Performance

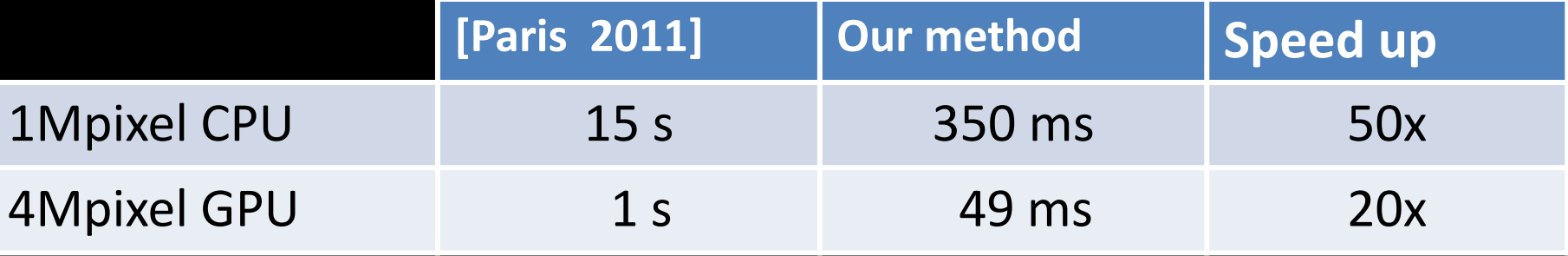

### Suitable for interactive editing

implemented in Lightroom/Photoshop

## Input Image

### Ground truth enhancement

### Our method with 20 values

### Our method with 10 values

### Our method with 5 values

# 2. Relation to Bilateral Filter

### Interpretation

Bilateral Filter Spatial weight Weighted intensities  $BF_{\mathbf{p}} = \frac{1}{W_{\mathbf{p}}} \sum_{\mathbf{q}} \boxed{G_{\sigma_s}(\mathbf{q}-\mathbf{p})} \boxed{G_{\sigma_r}(I_{\mathbf{q}}-I_{\mathbf{p}})I_{\mathbf{q}}}$ <br>One-level Local Laplacian Filter  $O_{\mathbf{p}} = I_{\mathbf{p}} + \sum G_{\sigma}(\mathbf{q} - \mathbf{p}) d(I_{\mathbf{q}} - I_{\mathbf{p}})$  $\bf q$ Spatial weight Remapping from pyramid function

### Interpretation

Bilateral Filter Spatial weight Weighted intensities  $BF_{\mathbf{p}} = \frac{1}{W_{\mathbf{p}}} \sum_{\mathbf{q}} \boxed{G_{\sigma_s}(\mathbf{q}-\mathbf{p})} \boxed{G_{\sigma_r}(I_{\mathbf{q}}-I_{\mathbf{p}})I_{\mathbf{q}}}$ <br>One-level Local Laplacian Filter  $O_{\mathbf{p}}=I_{\mathbf{p}}+\sum G_{\sigma}(\mathbf{q}-\mathbf{p})G_{\sigma_r}(I_{\mathbf{q}}-I_{\mathbf{p}})(I_{\mathbf{q}}-I_{\mathbf{p}})$  $\mathbf q$ Spatial weight Remapping from pyramid function

## **Power function Gaussian**

### Interpretation

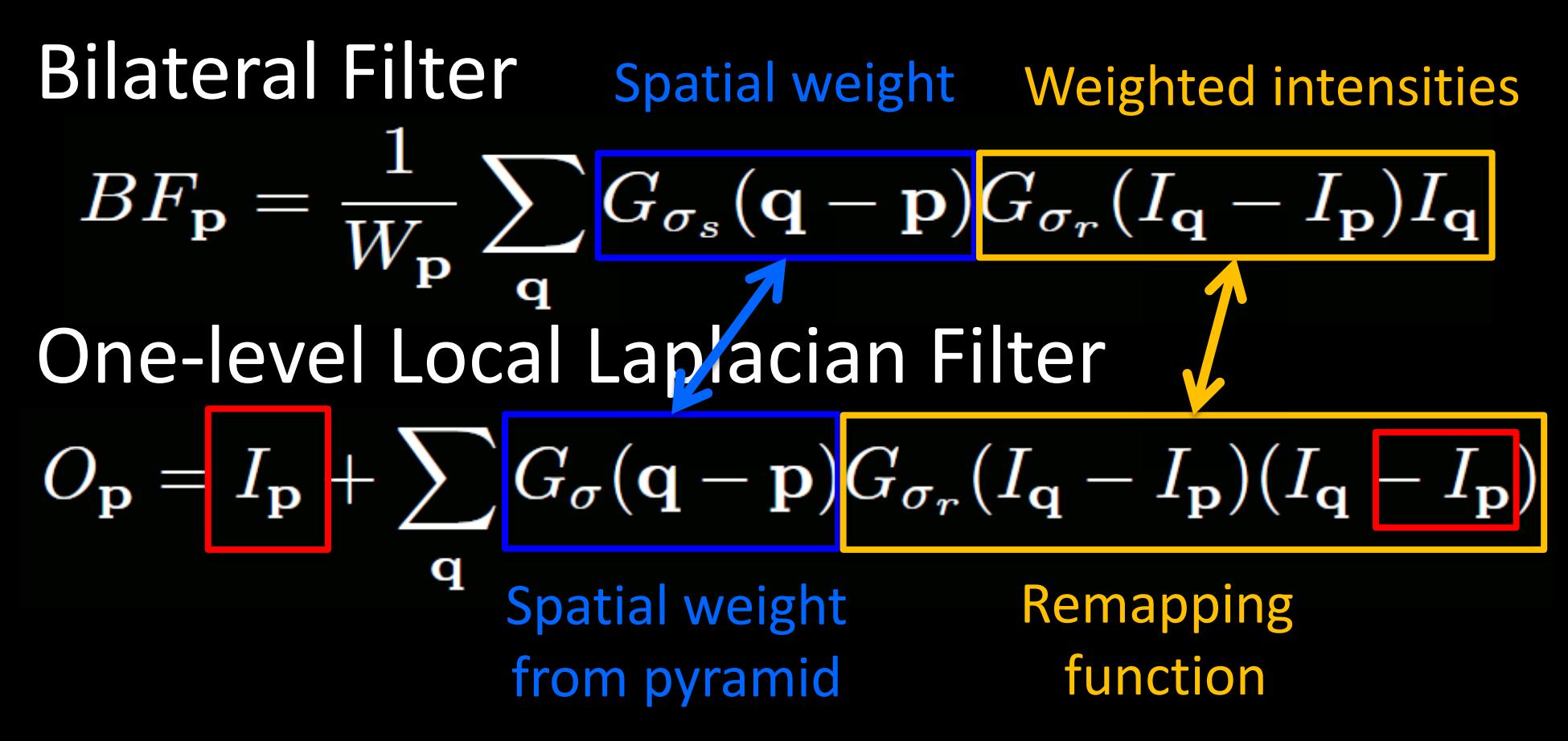

# Rewriting the bilateral filter Bilateral Filter **Weights sum to 1**  $BF_{\mathbf{p}} = \left| \frac{1}{W_{\mathbf{p}}} \sum G_{\sigma_s} (\mathbf{q} - \mathbf{p}) G_{\sigma_r} (I_{\mathbf{q}} - I_{\mathbf{p}}) \right| I_{\mathbf{q}}$

$$
BF_{\mathbf{p}} = \boxed{I_{\mathbf{p}}} + \frac{1}{W_{\mathbf{p}}} \sum_{\mathbf{q}} G_{\sigma_s} (\mathbf{q} - \mathbf{p}) G_{\sigma_r} (I_{\mathbf{q}} - I_{\mathbf{p}}) (I_{\mathbf{q}} \boxed{-I_{\mathbf{p}}}
$$

### Interpretation

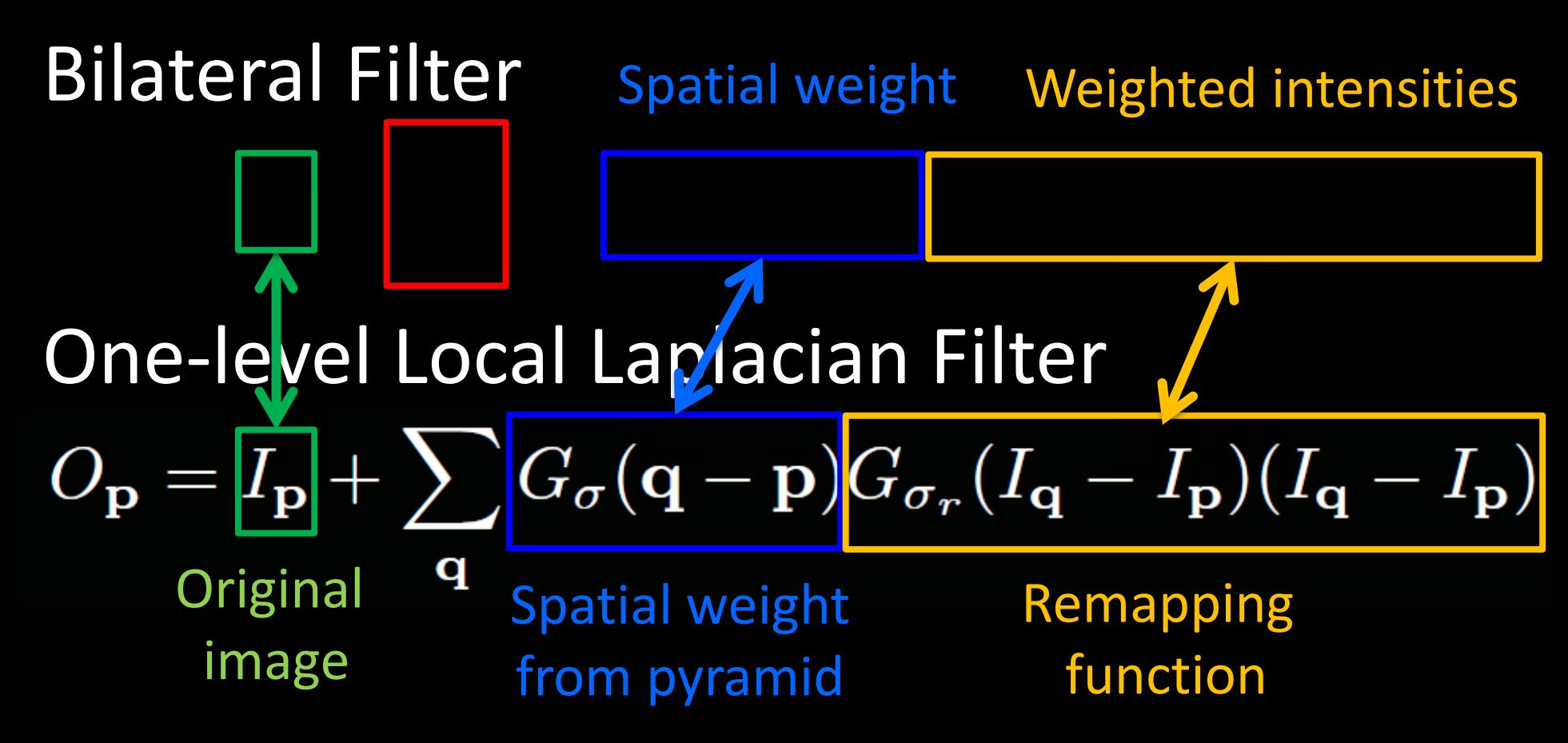

### Multi-scale effect: input

### Multi-scale effect: 1 scale

### Multi-scale effect: 2 scales

### Multi-scale effect: 4 scales

### Multi-scale effect: 8 scales

# 3. Style transfer

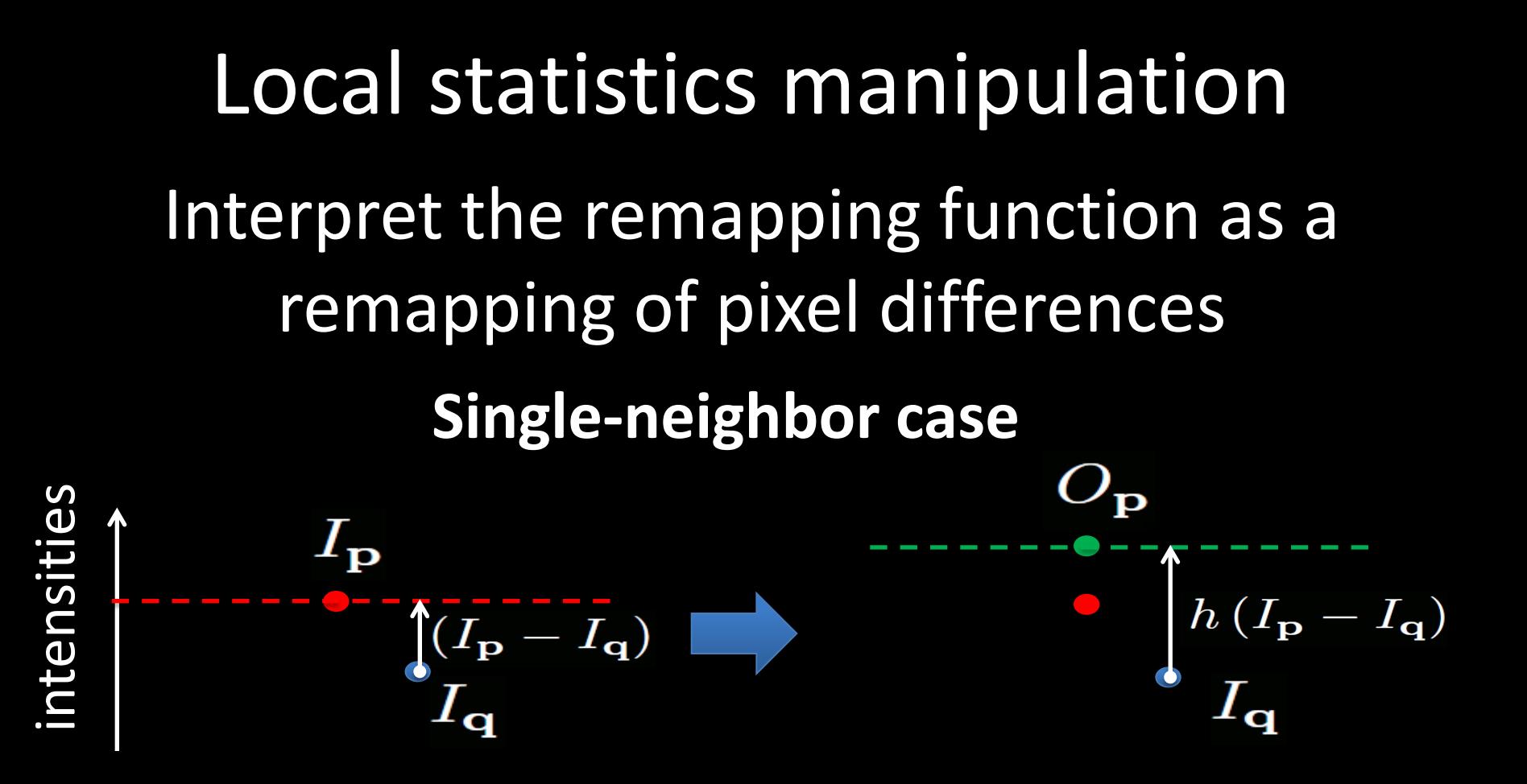

### Local statistics manipulation

### **Many neighboors case**

Can be interpreted as averaging target differences

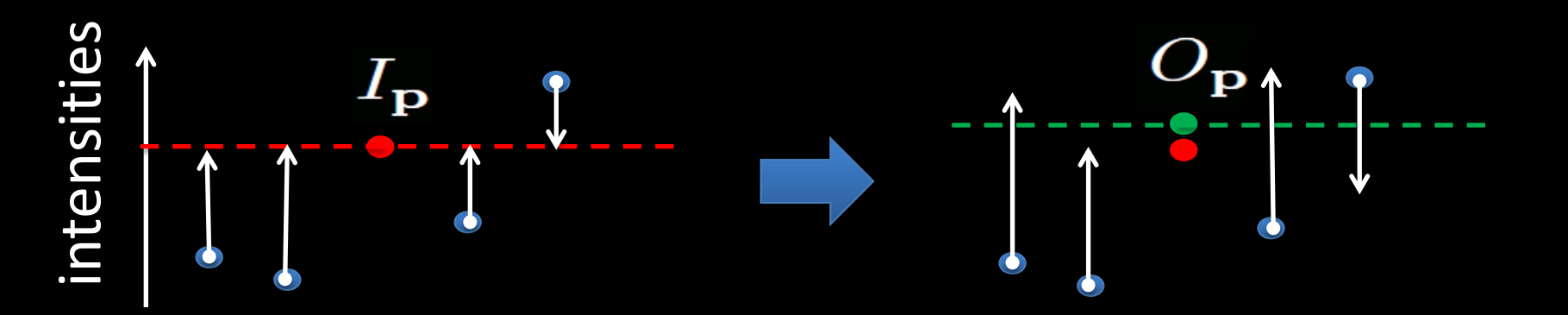

### Local statistics manipulation

• *h* controls how the gradients are remapped

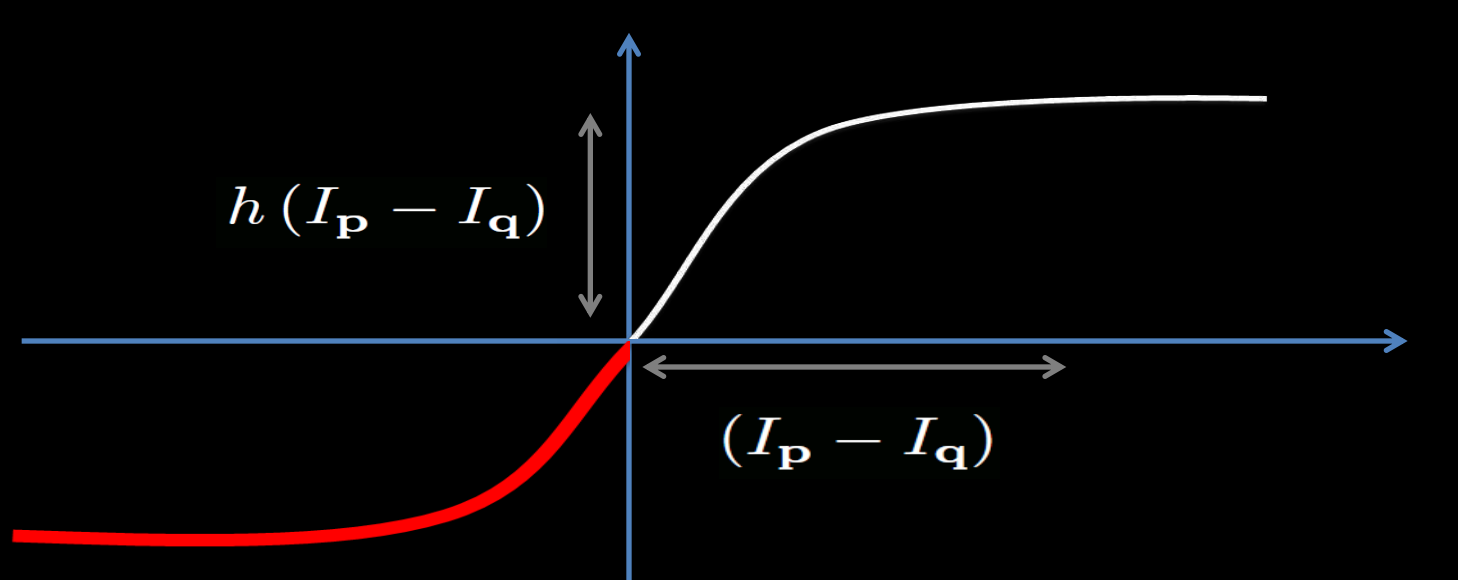

Use histogram transfer function to define *h* 

### Example:

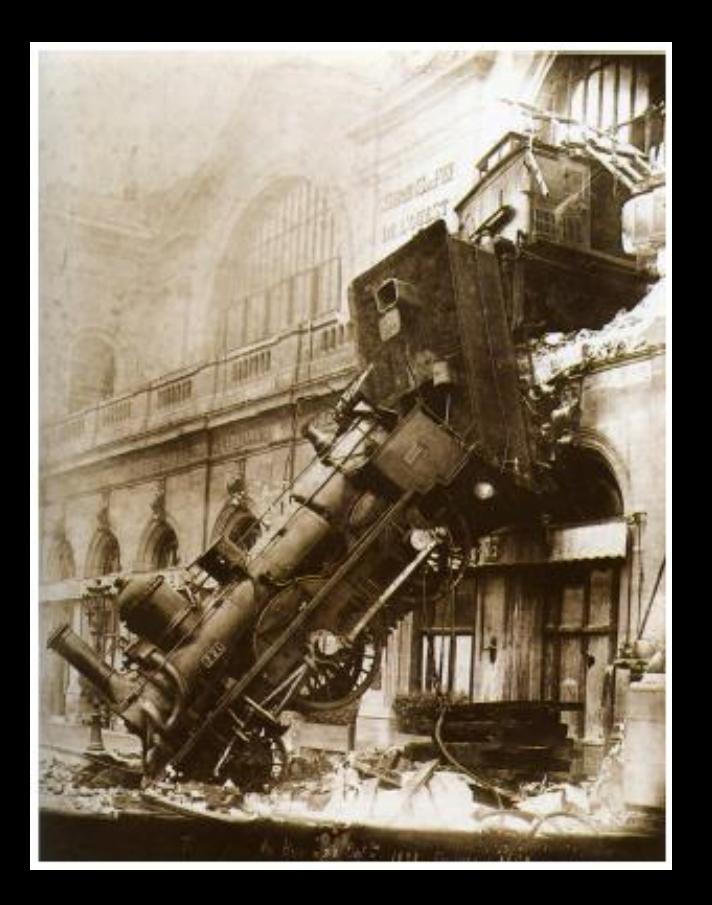

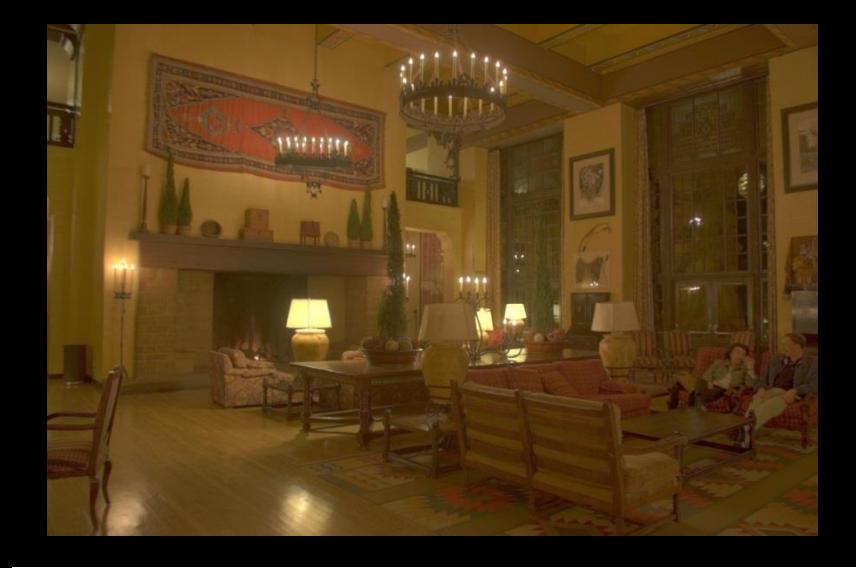

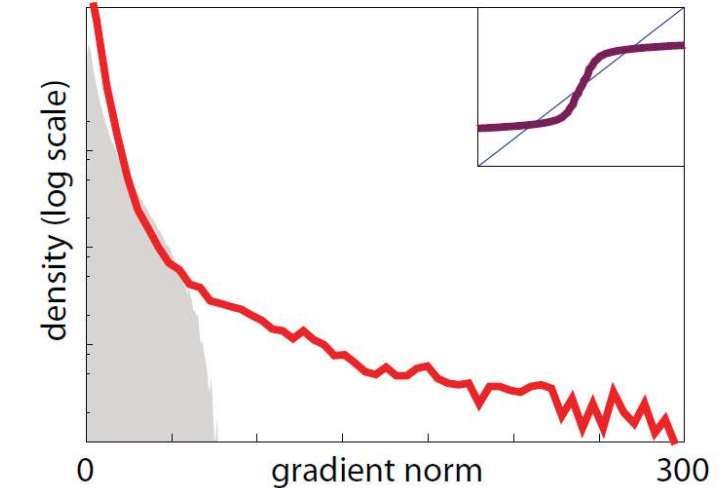

density (log scale)

### Example: iteration 1

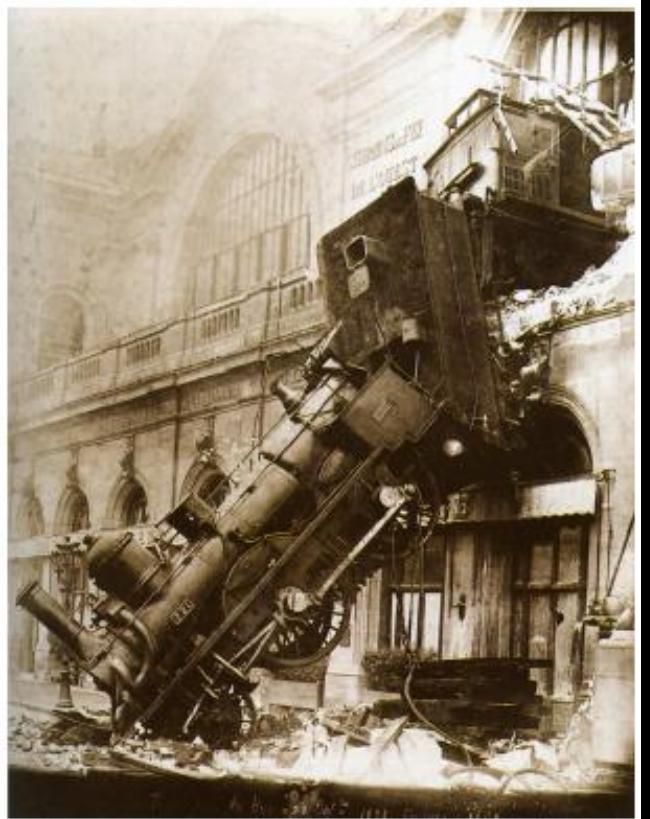

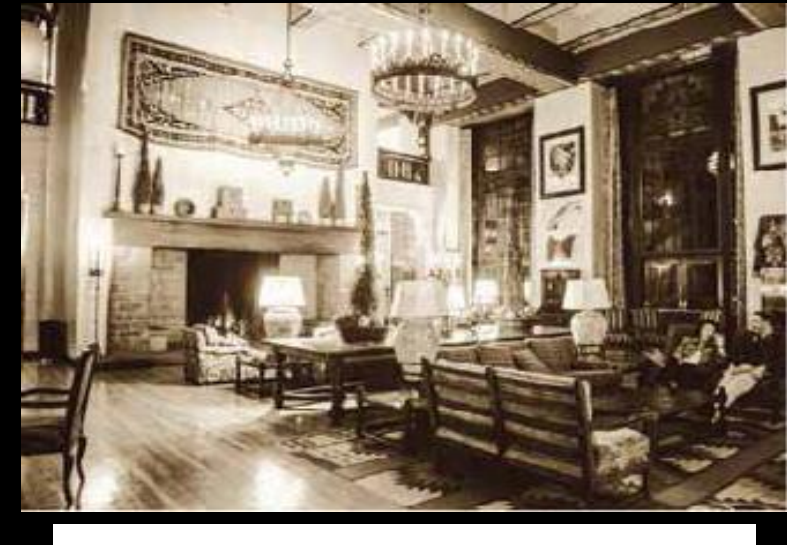

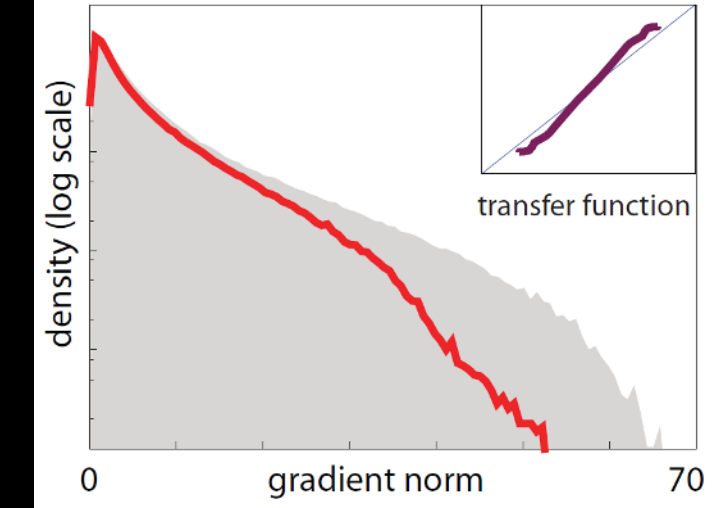

### Example: iteration 2

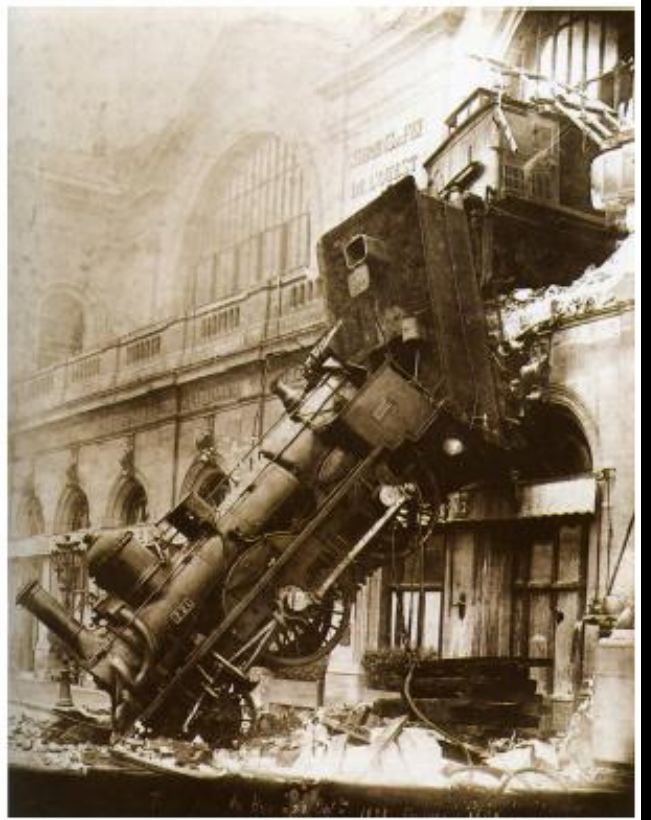

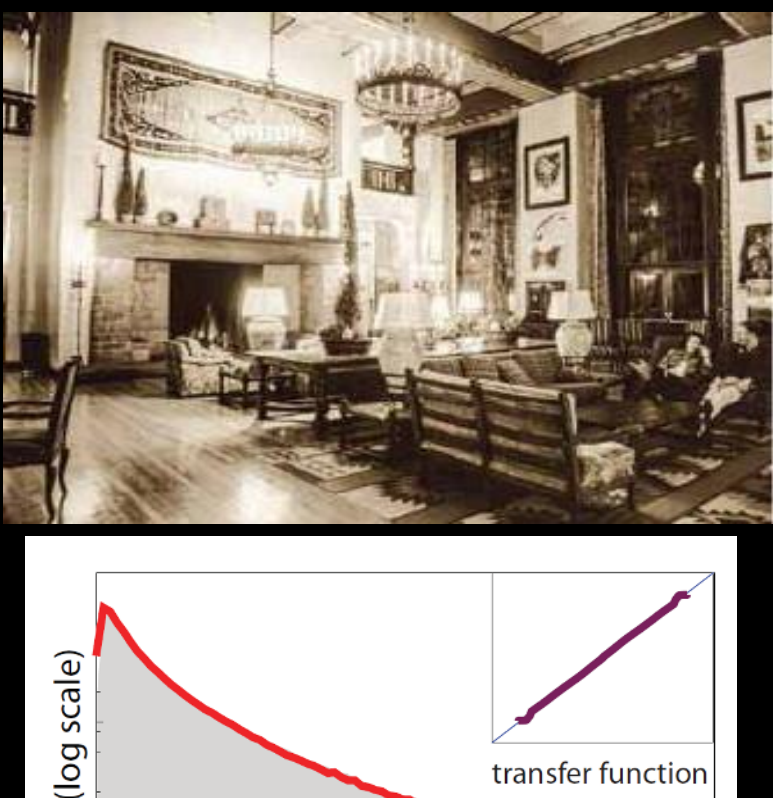

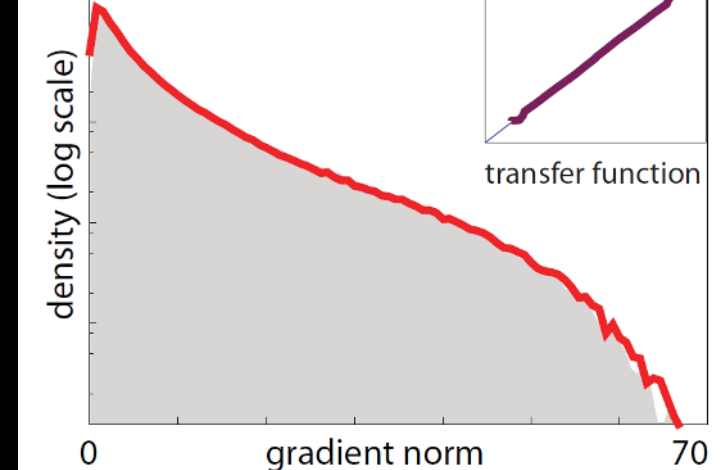

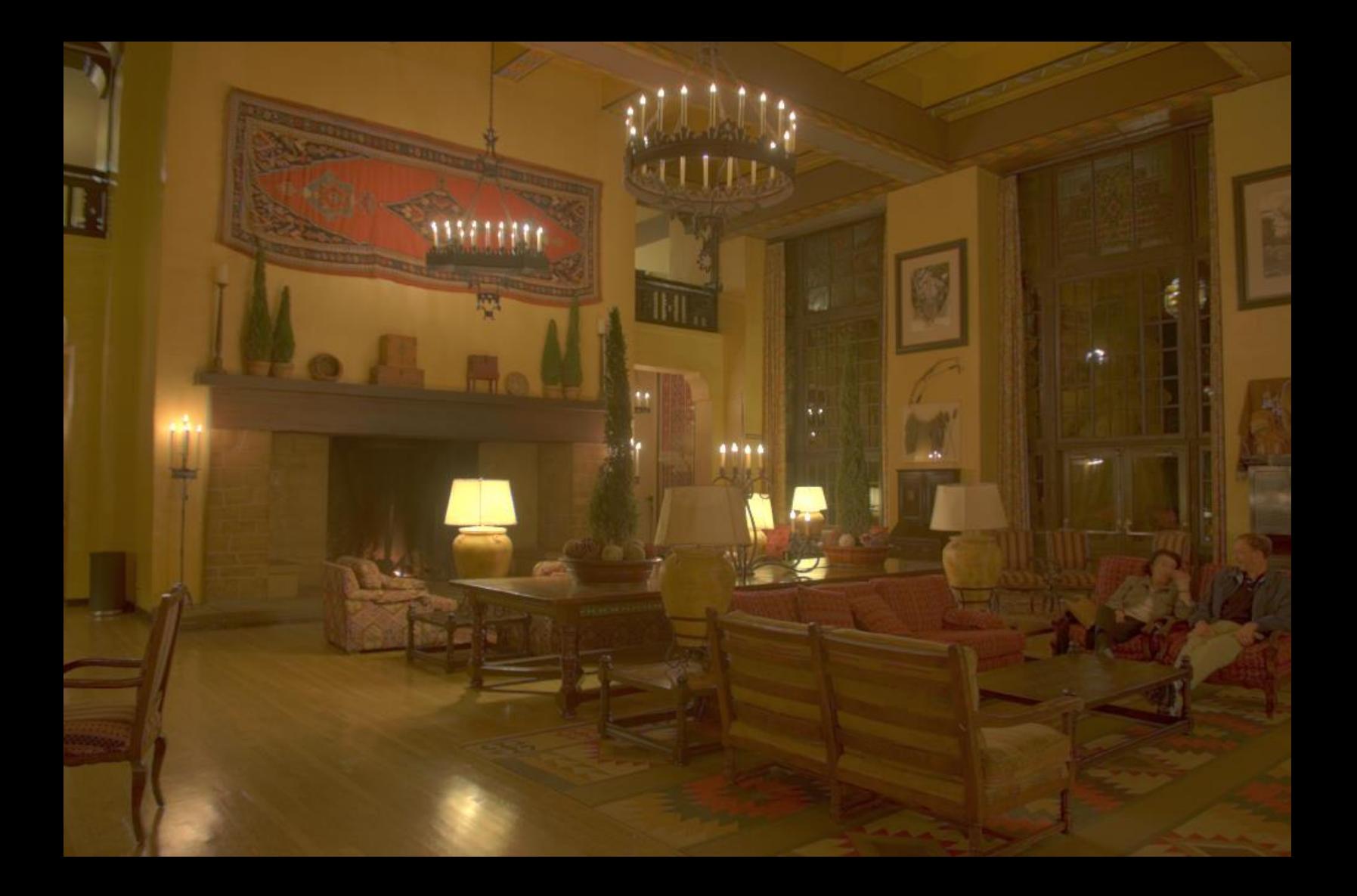

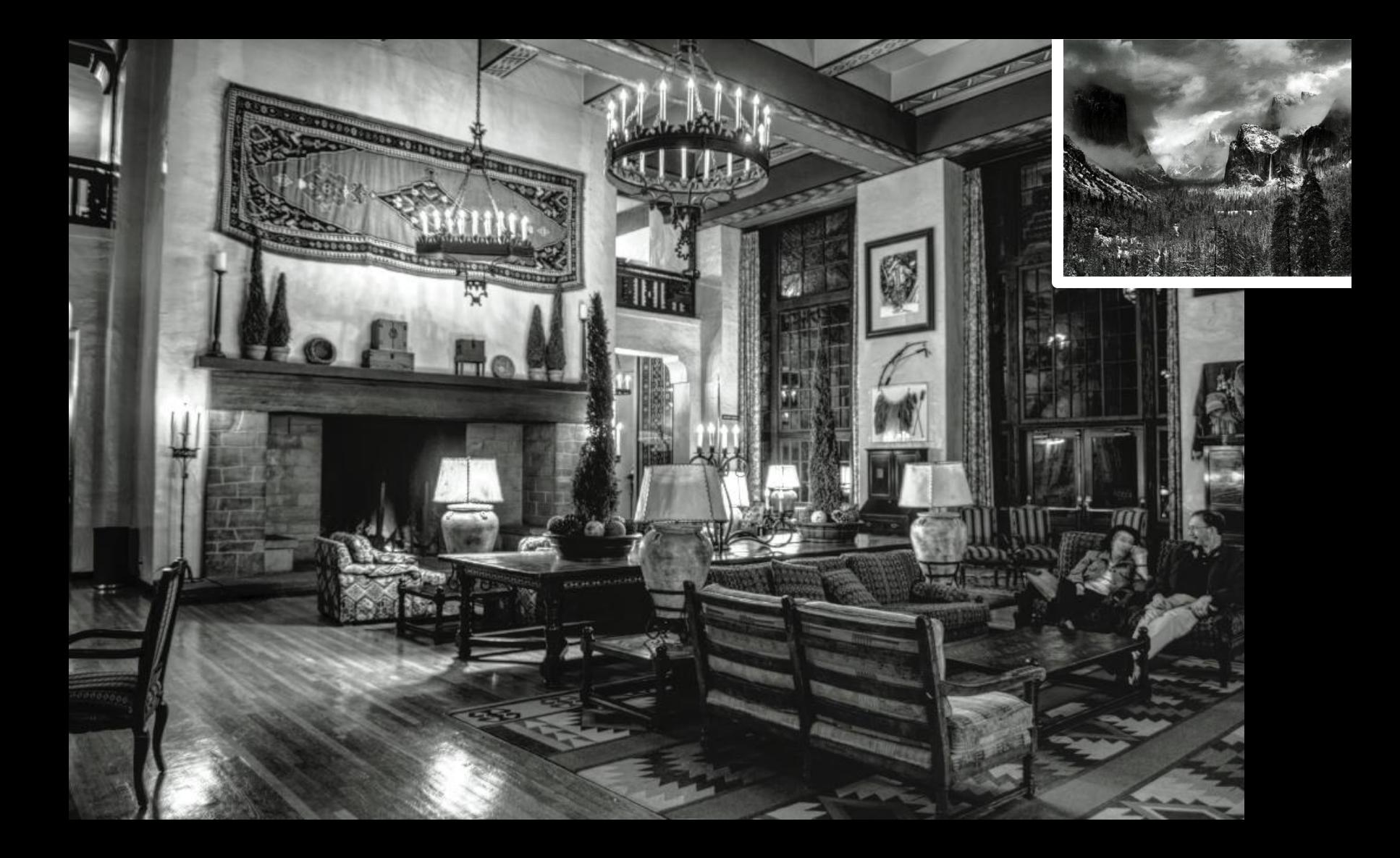

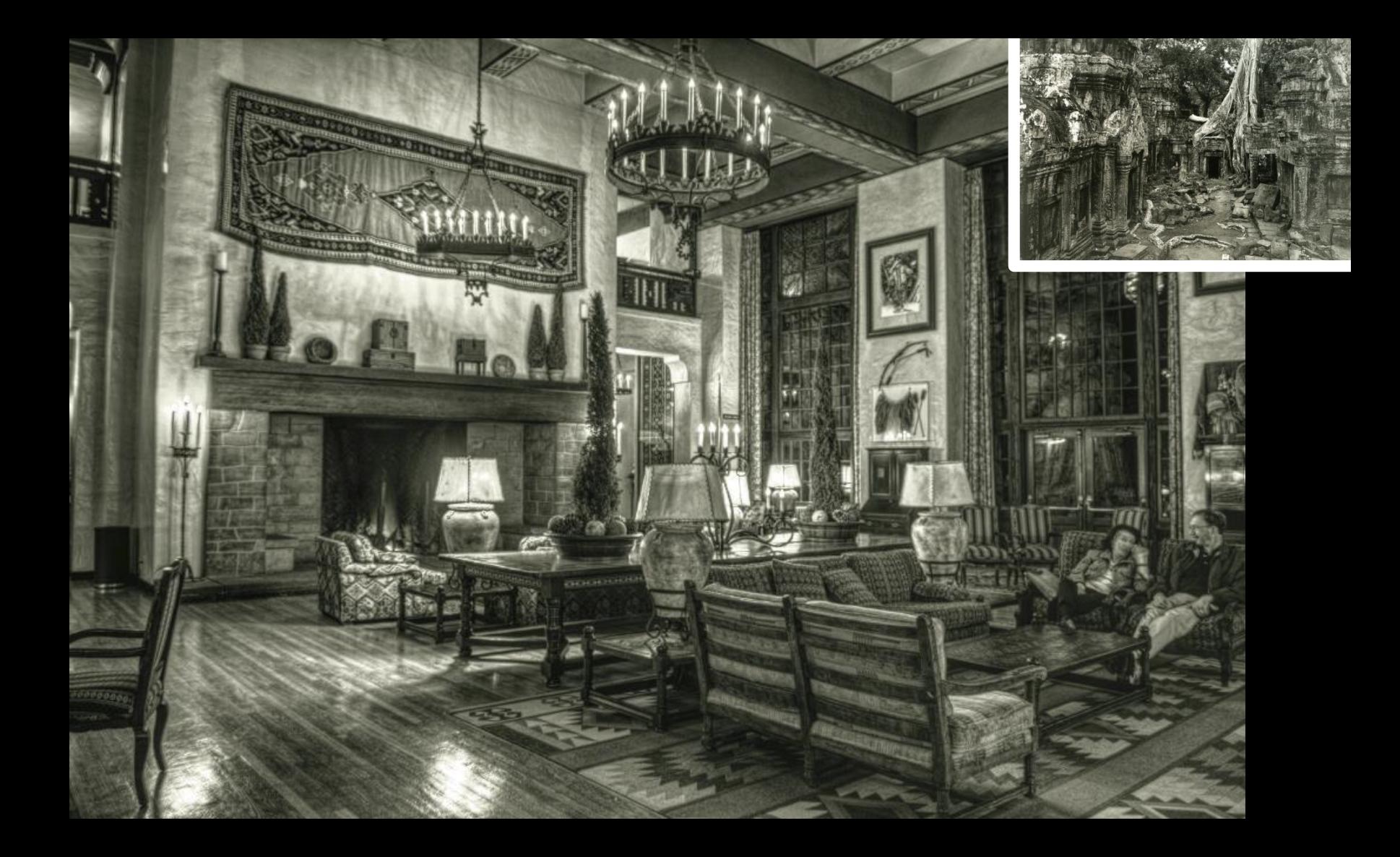

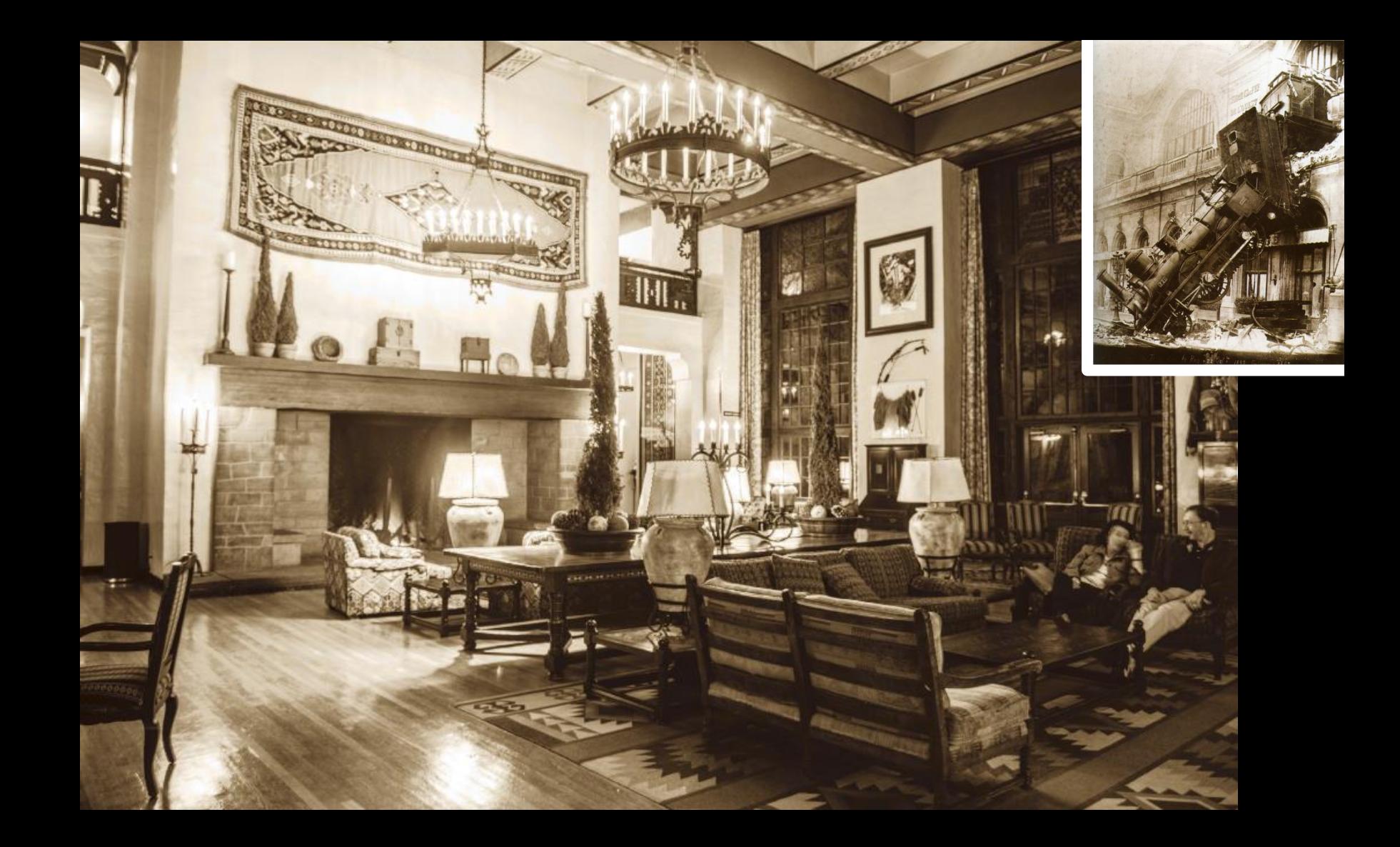

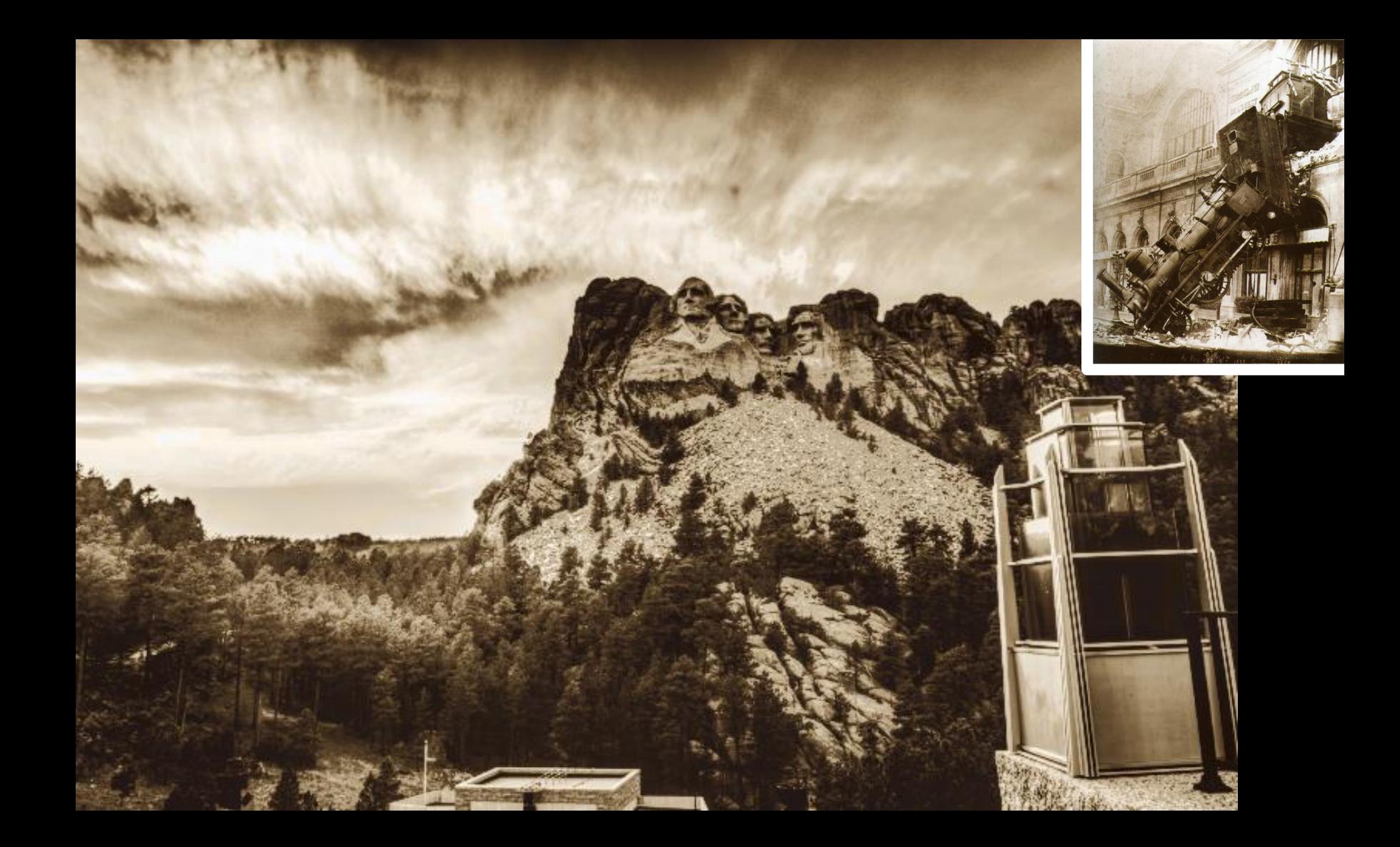

### Also in the paper

- Link with PDEs / Anisotropic diffusion
- Introduction of Un-normalized Bilateral Filter – Discussion of effect on edges
- More results and comparisons

– Quantitative evaluations of transfer

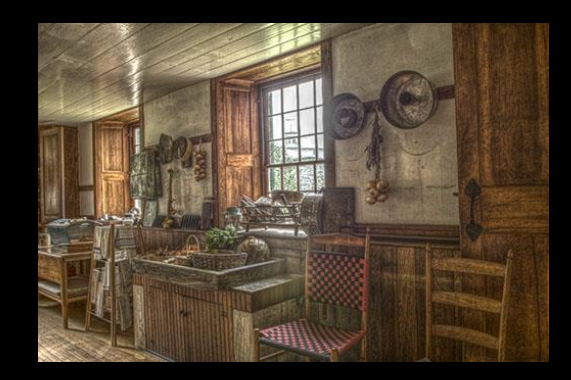

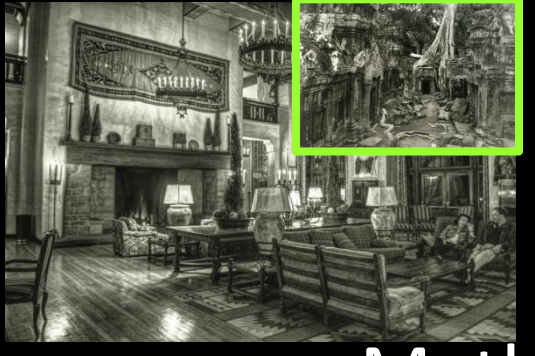

### Conclusion

- 20x to 50x speed-up
	- $\triangleright$  in Lightroom and Photoshop
- Relationship with BF and PDE

• Gradient histogram transfer **≻Photographic style transfer** 

Matlab **code** and more results: **<http://www.di.ens.fr/~aubry/llf.html>**

### We would like to thank…

- **Mark Fairchild** for his HDR survey
- The **anonymous reviewers** for their constructive comments
- **Adobe** for its gifts to Jan Kautz, Sam Hasinoff and Frédo Durand

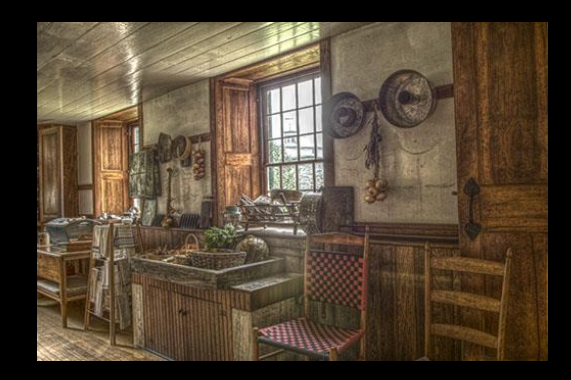

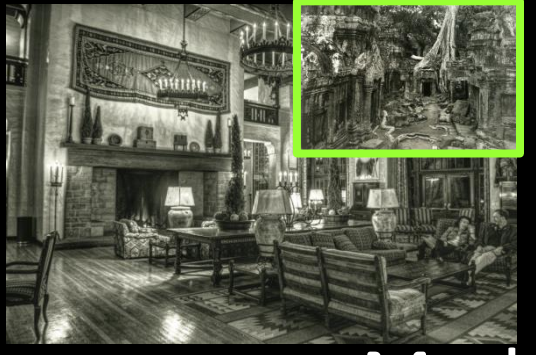

### Conclusion

- Relationship with BF and PDE
- 20x to 50x speed-up
	- $\triangleright$  in Lightroom and Photoshop
- Gradient histogram transfer **≻Photographic style transfer**

Matlab **code** and more results: **<http://www.di.ens.fr/~aubry/llf.html>**